## Using the Client Web Portal

As part of our ongoing commitment to you, we've enable the Client Web Portal – a **Overview** secure website that you can log into using your email address and custom password.

The Client Web Portal provides real-time visibility into your portfolio and accounts, and allows for paperless access to your Performance summaries and bills. You can also upload sensitive financial information to us, securely.

In addition to being a more convenient and secure way to communicate, the Client Web Portal helps us with our initiatives to "Go Green", eliminating the need for mass mailings and the resending of lost reports.

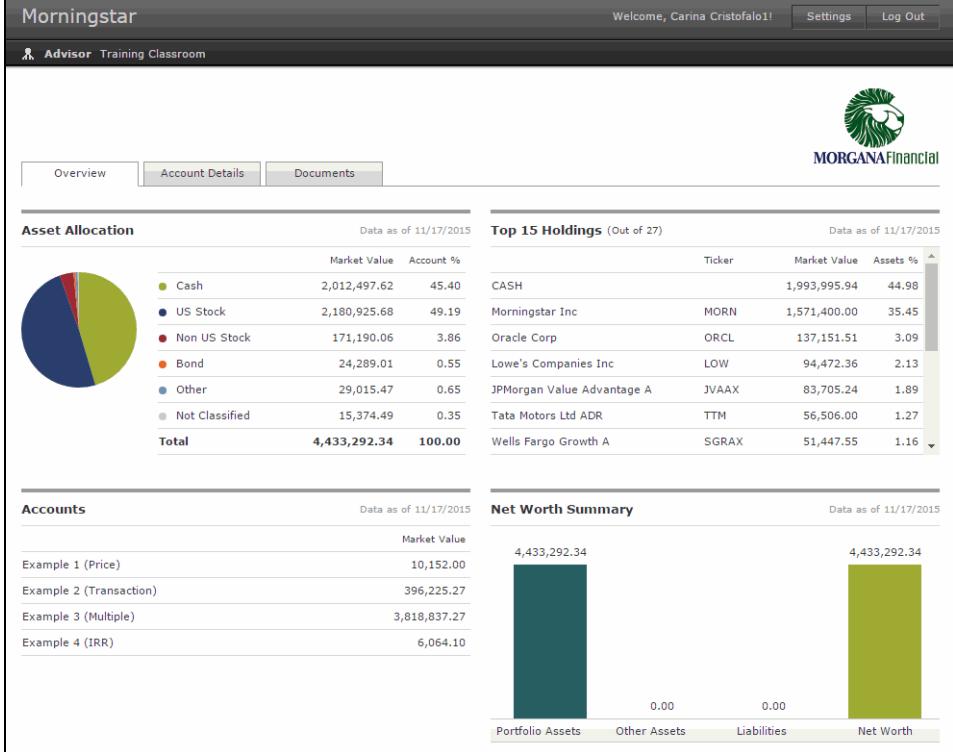

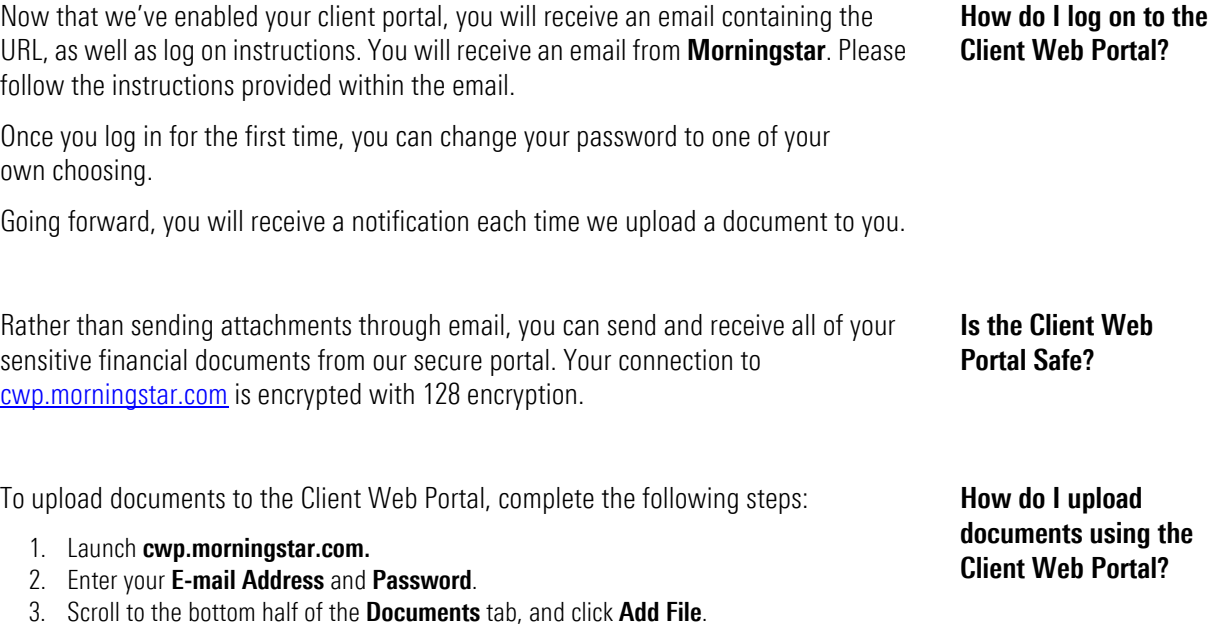

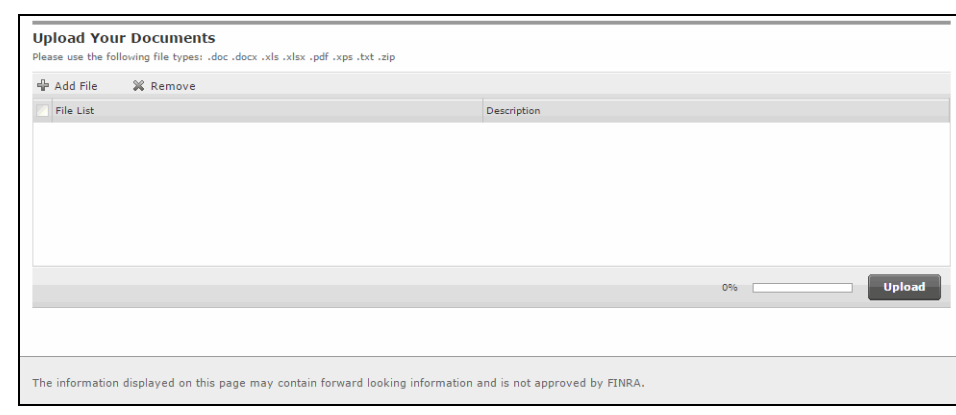

4. Select your document from your hard drive, and click Upload.